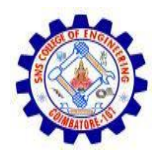

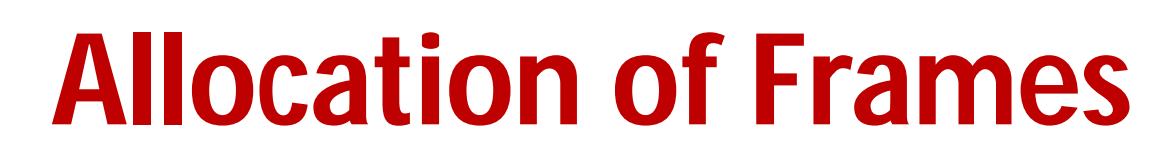

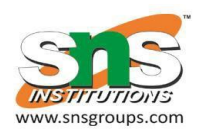

- Each process needs *minimum* number of frames
- Example: IBM 370 6 pages to handle SS MOVE instruction:
	- instruction is 6 bytes, might span 2 pages
	- 2 pages to handle *from*
	- 2 pages to handle *to*
- *Maximum* of course is total frames in the system
- Two major allocation schemes
	- fixed allocation
	- priority allocation
- Many variations

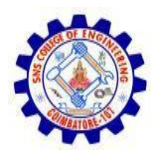

## **Fixed Allocation**

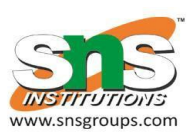

- **Equal allocation** For example, if there are 100 frames (after allocating frames for the OS) and 5 processes, give each process 20 frames
	- Keep some as free frame buffer pool
- **Proportional allocation** Allocate according to the size of process
	- Dynamic as degree of multiprogramming,process sizes change

$$
S_{i} = \text{size of process } p_{i} \qquad m = 62
$$
\n
$$
S = \sum S_{i}
$$
\n
$$
s_{1} = 10
$$
\n
$$
m = \text{total number of frames}
$$
\n
$$
a_{1} = \frac{10}{137} \times 62 \approx 4
$$
\n
$$
a_{2} = \frac{127}{137} \times 62 \approx 57
$$

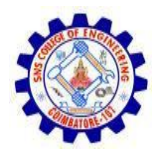

# **Priority Allocation**

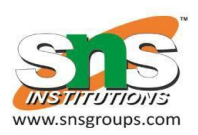

- Use a proportional allocation scheme using priorities rather than size
- If process **P**<sub>i</sub> generates a page fault,
	- select for replacement one of its frames
	- select for replacement a frame from a process with lower priority number

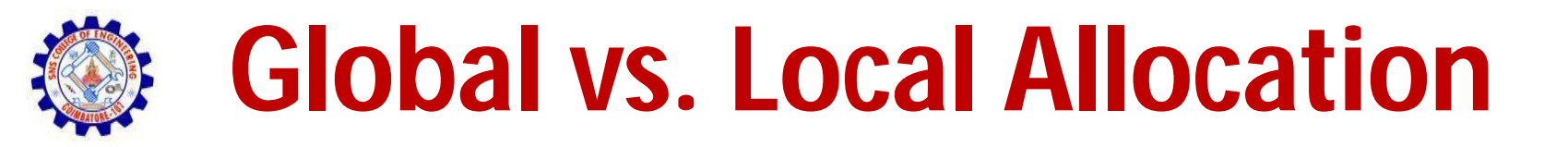

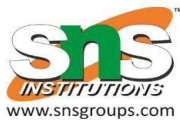

- **Global replacement** process selects a replacement frame from the set of all frames; one process can take a frame from another
	- But then process execution time can vary greatly
	- But greater throughput so more common
- **Local replacement** each process selects from only its own set of allocated frames
	- More consistent per-process performance
	- But possibly underutilized memory

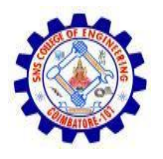

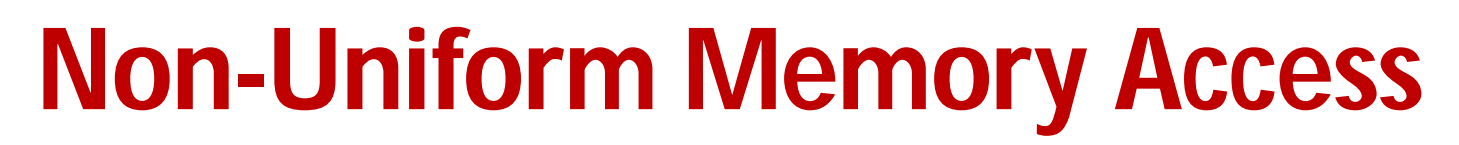

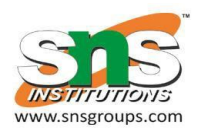

- Many systems are **NUMA** speed of access to memory varies
	- Consider system boards containing CPUs and memory, interconnected over a system bus
- Optimal performance comes from allocating memory
- " close to" the CPU on which the thread is scheduled
	- And modifying the scheduler to schedule the thread on the same system board when possible
	- Solved by Solaris by creating **lgroups**
		- Structure to track CPU / Memory low latency groups
		- •Used my schedule and pager
		- •When possible schedule all threads of a process and allocate all memory for that process within the lgroup

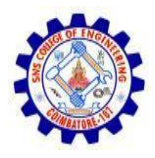

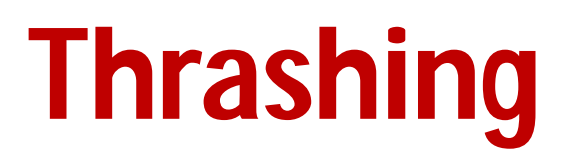

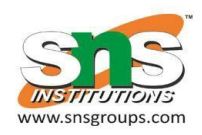

- If a process does not have " enough" pages, the page-fault rate is very high
	- Page fault to get page
	- Replace existing frame
	- But quickly need replaced frame back
	- This leads to:
		- Low CPU utilization
		- Operating system thinking that it needs to increase the degree of multiprogramming
		- Another process added to the system
- **Thrashing**  $\equiv$  a process is busy swapping pages in and out

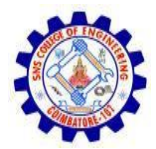

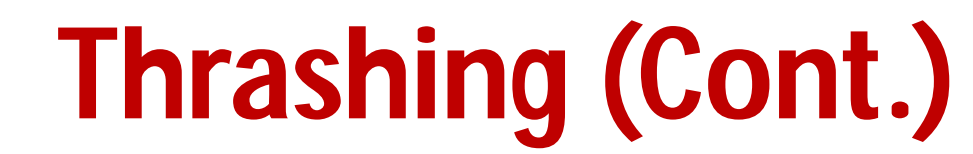

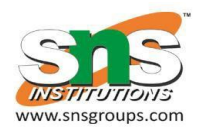

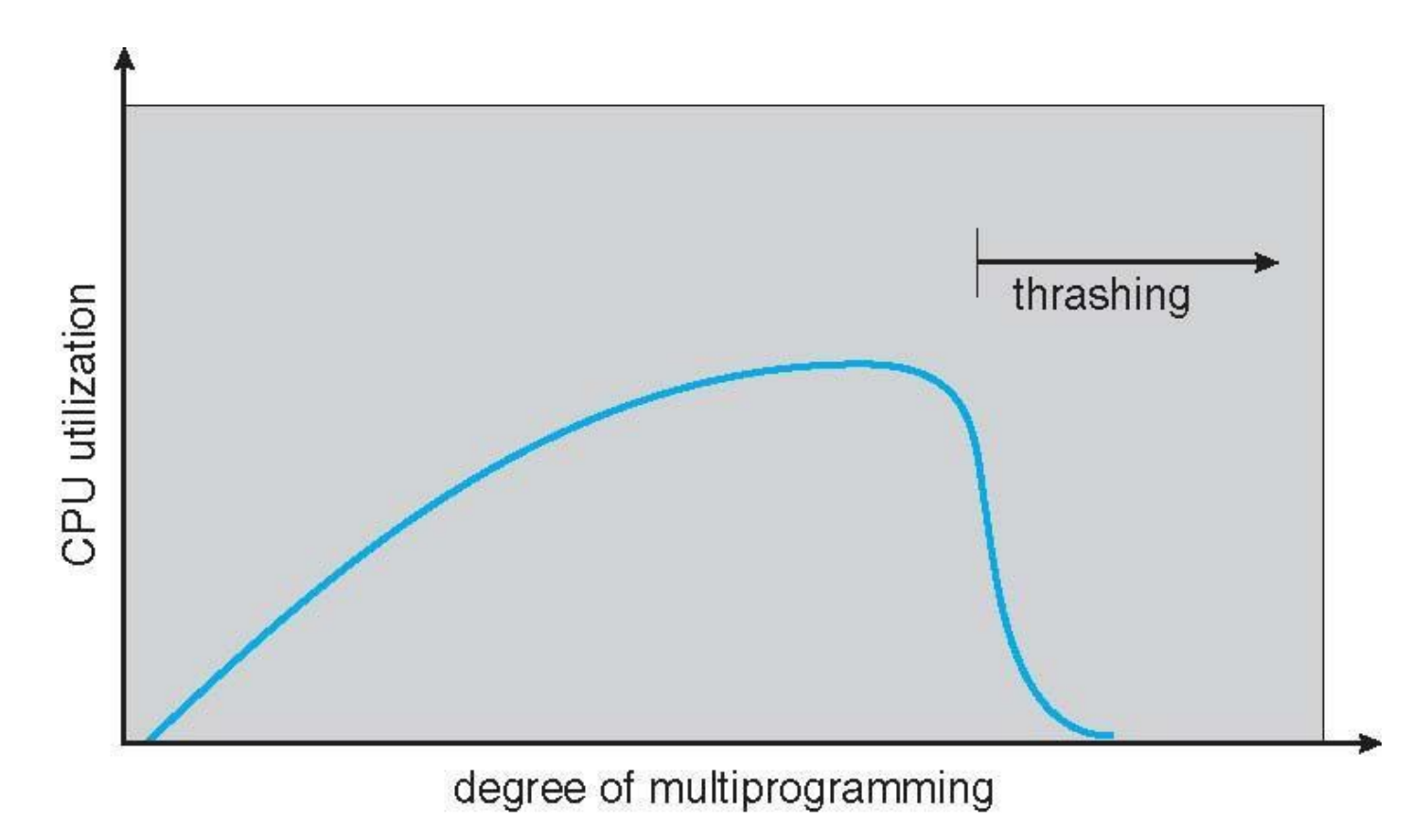

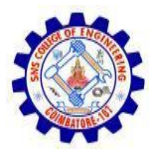

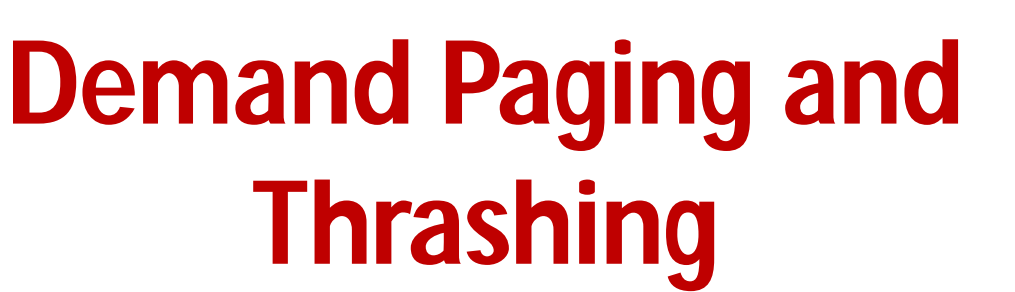

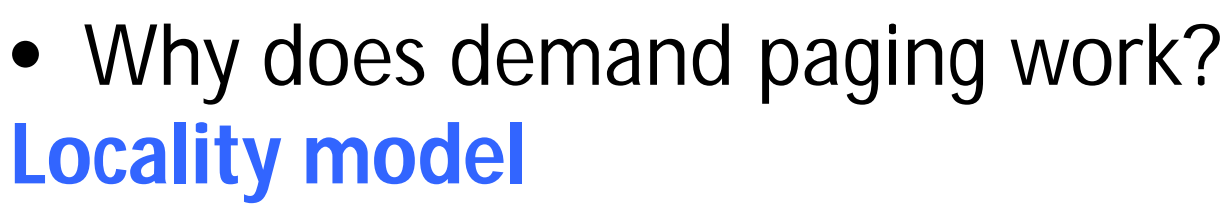

- Process migrates from one locality to another
- Localities may overlap
- Why does thrashing occur?
- $\Sigma$  size of locality > total memory size
	- Limit effects by using local or priority page replacement

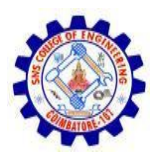

### **Working-Set Model**

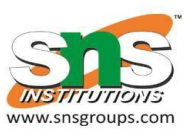

- $\Delta$  = working-set window = a fixed number of page references Example: 10,000 instructions
- *WSS<sup>i</sup>* (working set of Process *P<sup>i</sup>* ) = total number of pages referenced in the most recent  $\Delta$  (varies in time)
	- $-$  if  $\Delta$  too small will not encompass entire locality
	- $-$  if  $\Delta$  too large will encompass several localities
	- $-$  if  $\Delta = \infty \implies$  will encompass entire program
- $D = \sum$  *WSS<sub>i</sub>*  $\equiv$  total demand frames
	- Approximation of locality
- if  $D > m \Rightarrow$  Thrashing
- Policy if  $D > m$ , then suspend or swap out one of the processes

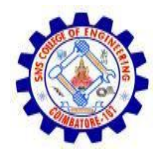

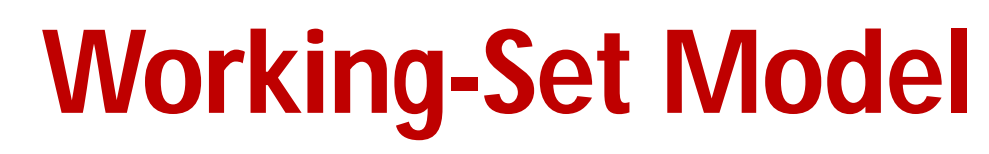

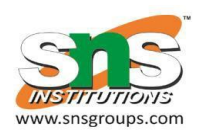

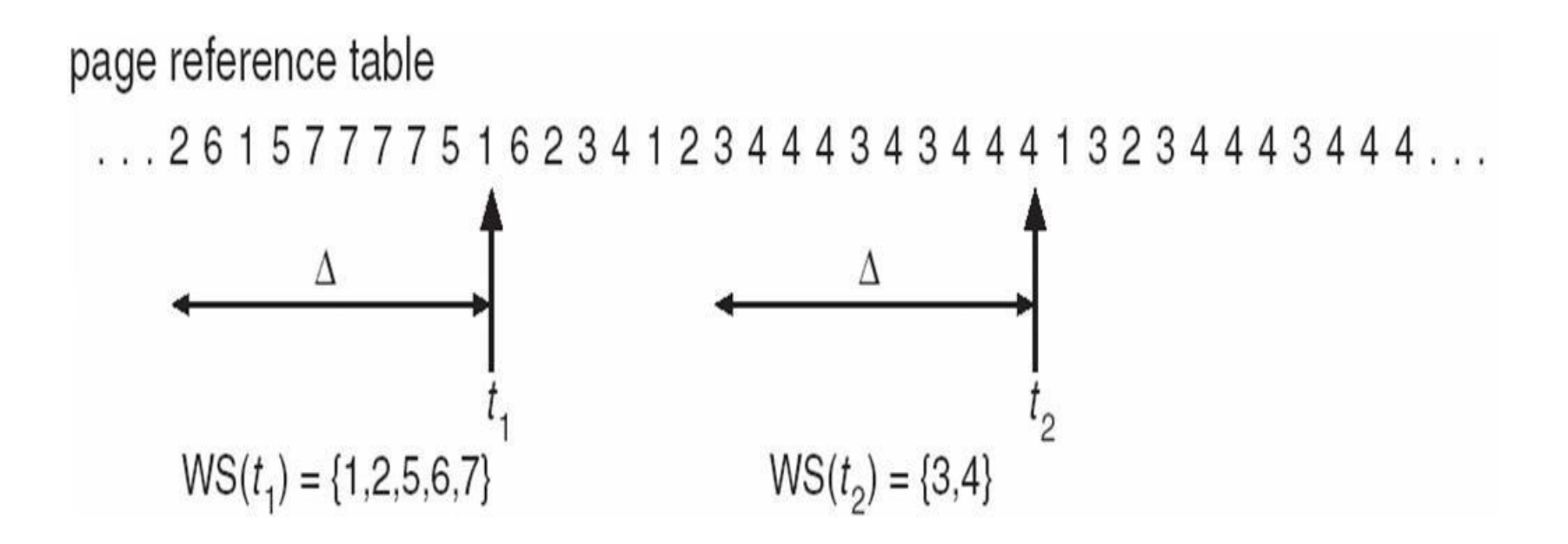

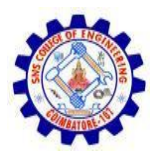

#### **Page-Fault Frequency**

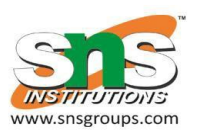

- More direct approach than WSS
- Establish " acceptable" **page-fault frequency** (**PFF**) rate and use local replacement policy
	- If actual rate too low, process loses frame
	- If actual rate too high, process gains frame

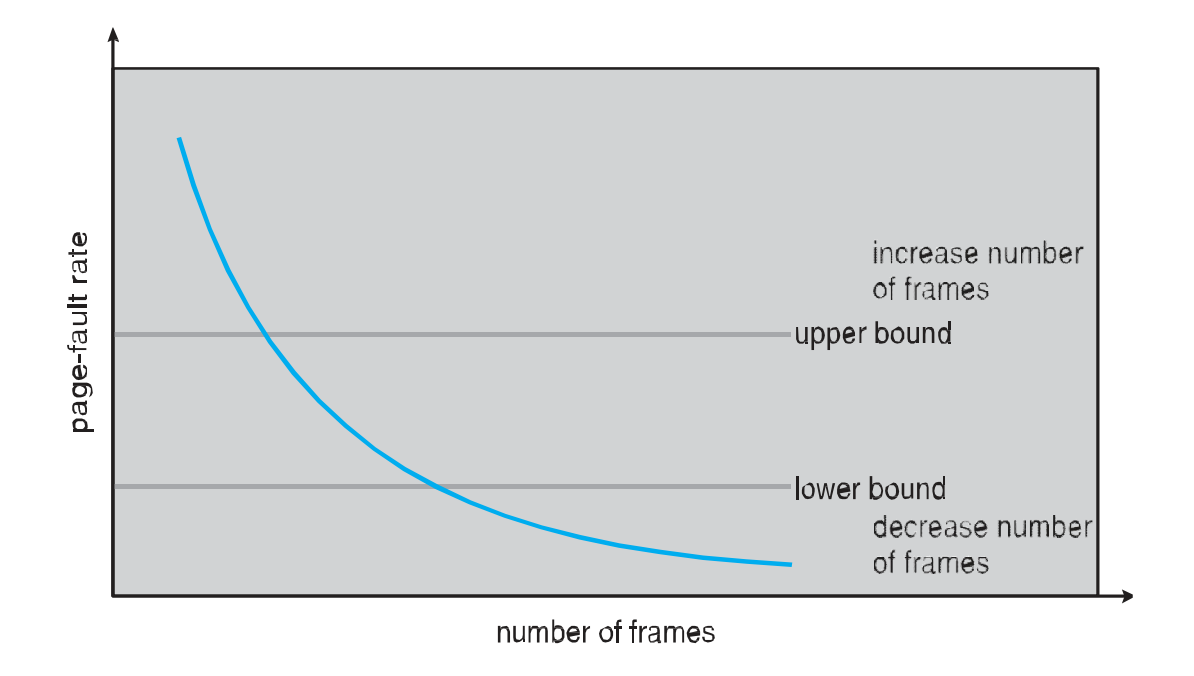

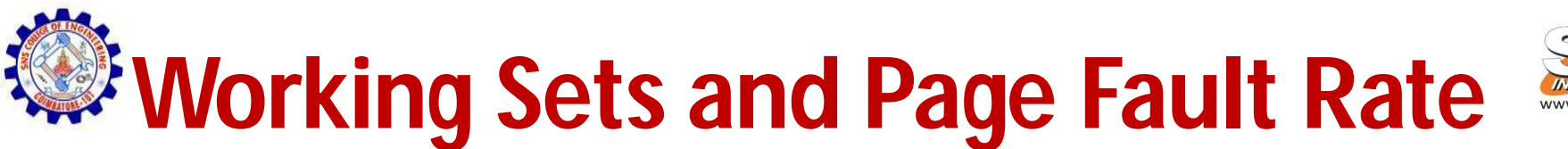

- Direct relationship between working set of a process
	- and its page-fault rate
- Working set changes over time
- Peaks and valleys over time

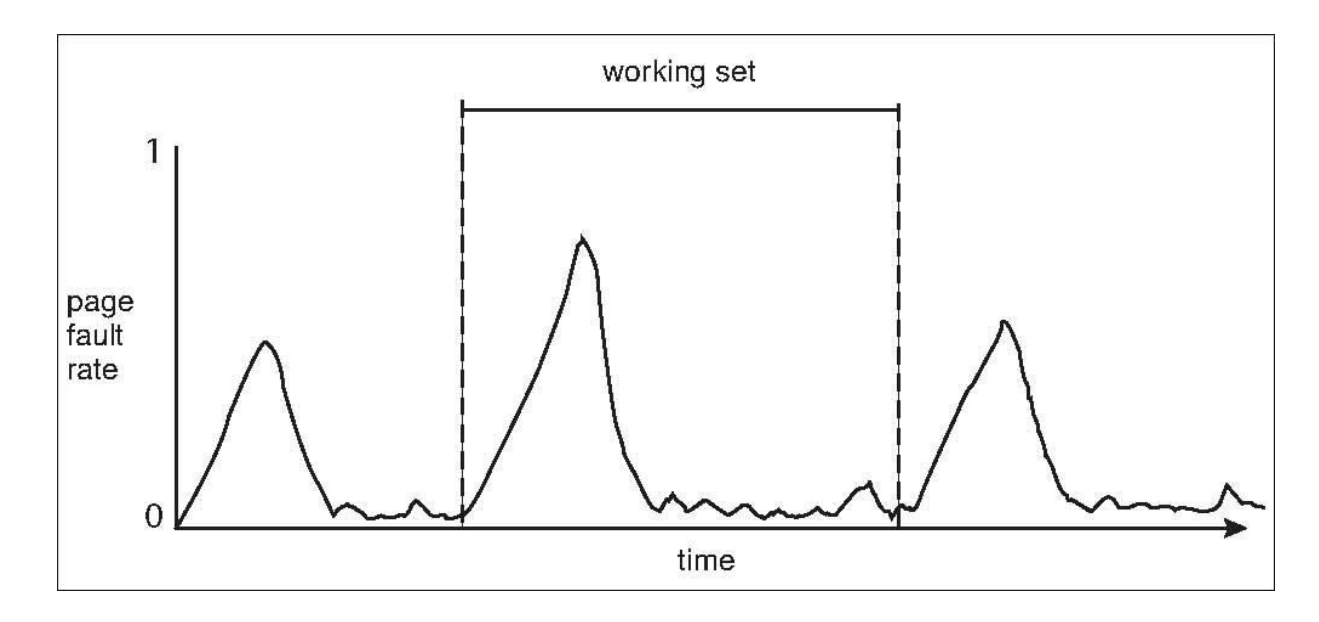

CS6401 / Unit 3 / Allocation of frames, Thrashing 12 / 18

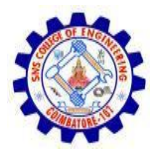

## **Memory-Mapped Files**

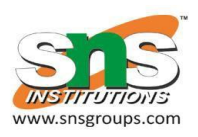

- Memory-mapped file I/O allows file I/O to be treated as routine memory access by **mapping** a disk block to a page in memory
- A file is initially read using demand paging
	- A page-sized portion of the file is read from the file system into a physical page
	- Subsequent reads/writes to/from the file are treated as ordinary memory accesses
- Simplifies and speeds file access by driving file I/O through memory rather than read() and write() system calls
- Also allows several processes to map the same file allowing the pages in memory to be shared
- But when does written data make it to disk?
	- Periodically and / or at file close() time
	- For example, when the pager scans for dirty pages

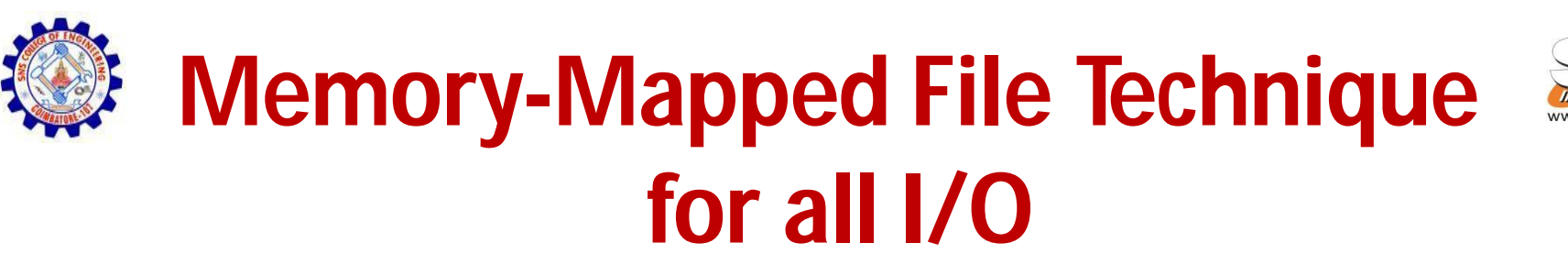

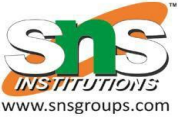

- Some OSes uses memory mapped files for standard I/O
- Process can explicitly request memory mapping a file via mmap() system call
	- Now file mapped into process address space
- For standard I/O (open(),read(),write(),close()),mmap anyway
	- But map file into kernel address space
	- Process still does read() and write()
		- Copies data to and from kernel space and user space
	- Uses efficient memory management subsystem
		- Avoids needing separate subsystem
- COW can be used for read/write non-shared pages
- Memory mapped files can be used for shared memory (although again via separate system calls)

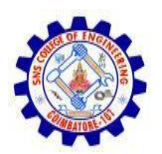

#### **Memory Mapped Files**

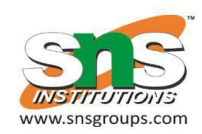

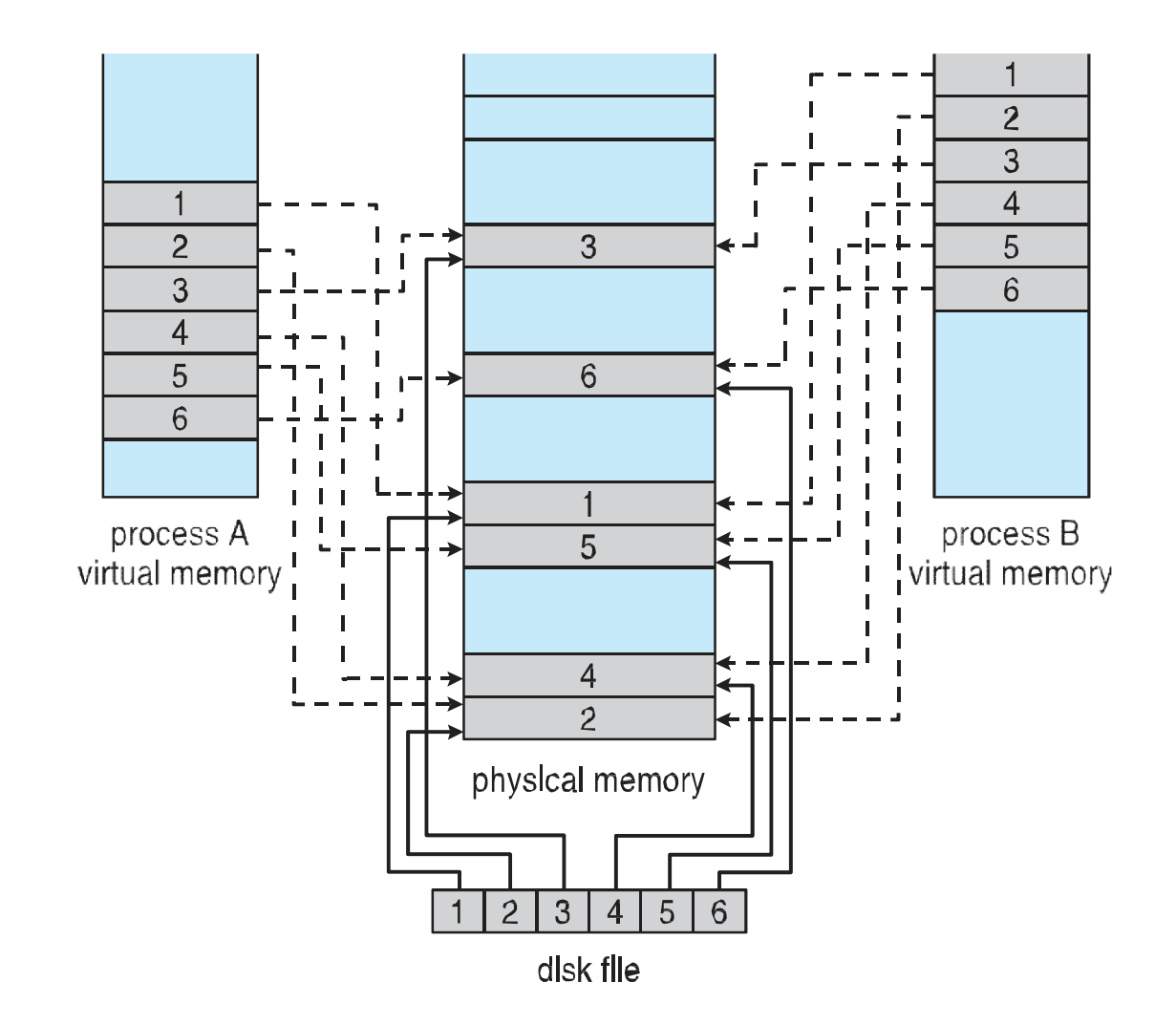

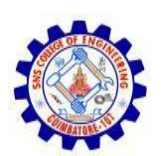

#### **Shared Memory via Memory Mapped I/O**

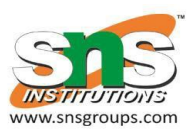

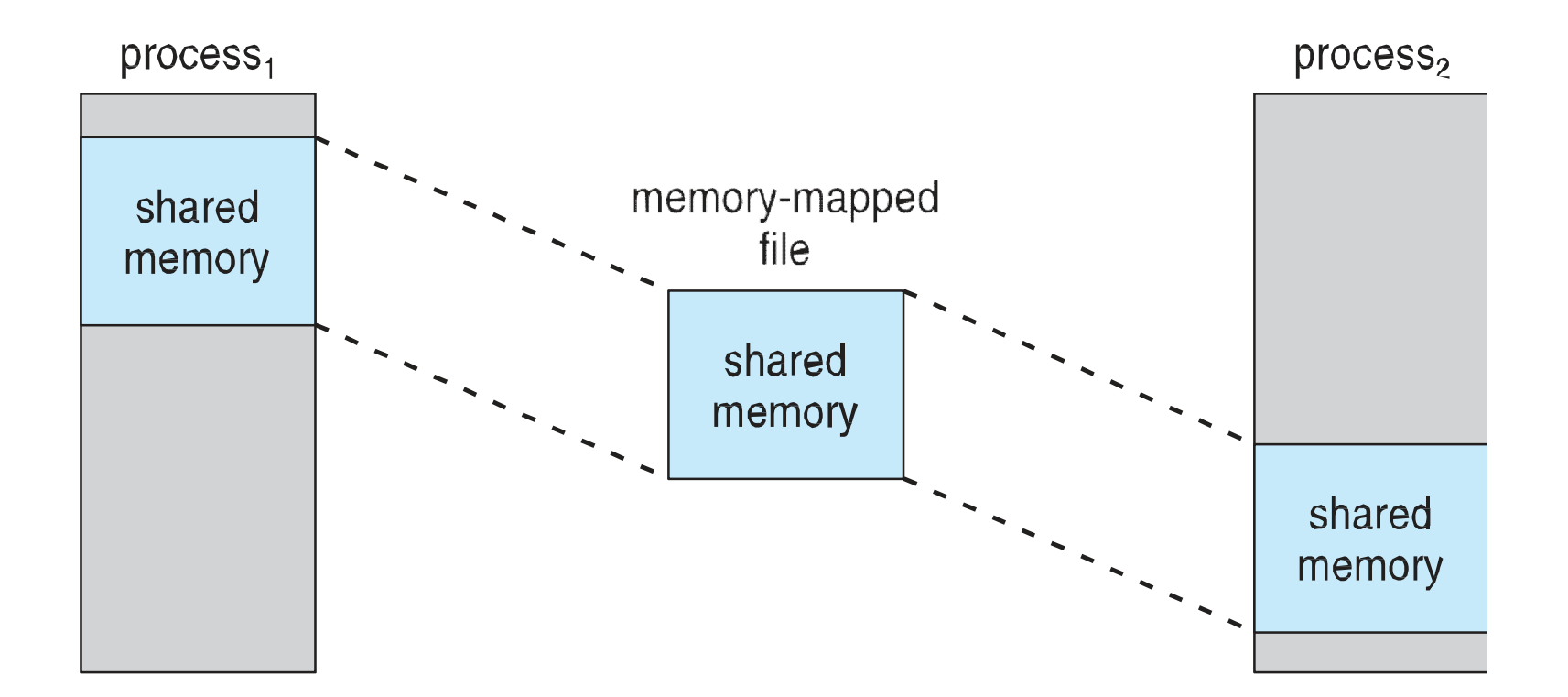

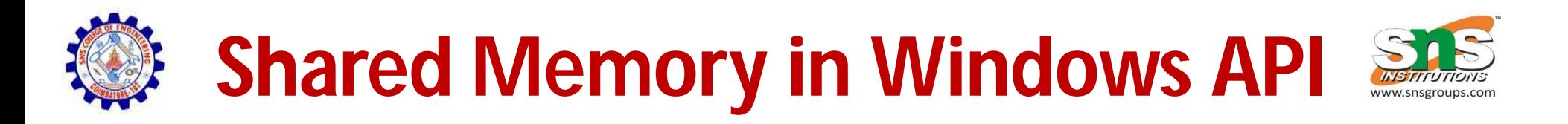

- First create a **file mapping** for file to be mapped
	- Then establish a view of the mapped file in process's virtual address space
- Consider producer / consumer
	- Producer create shared-memory object using memory mapping features
	- Open file via CreateFile(), HANDLE
	- Create mapping via returning a
	- CreateFileMapping()

creating a **named shared-memory object**

– Create view via MapViewOfFile()

# **Keeping Track of the Working Set**

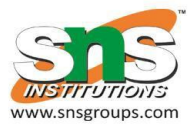

- Approximate with interval timer + a reference bit
- Example:  $\Delta = 10,000$ 
	- Timer interrupts after every 5000 time units
	- Keep in memory 2 bits for each page
	- Whenever a timer interrupts copy and sets the values of all reference bits to 0
	- If one of the bits in memory =  $1 \Rightarrow$  page in working set
- Why is this not completely accurate?
- Improvement = 10 bits and interrupt every 1000 time units